<span id="page-0-0"></span>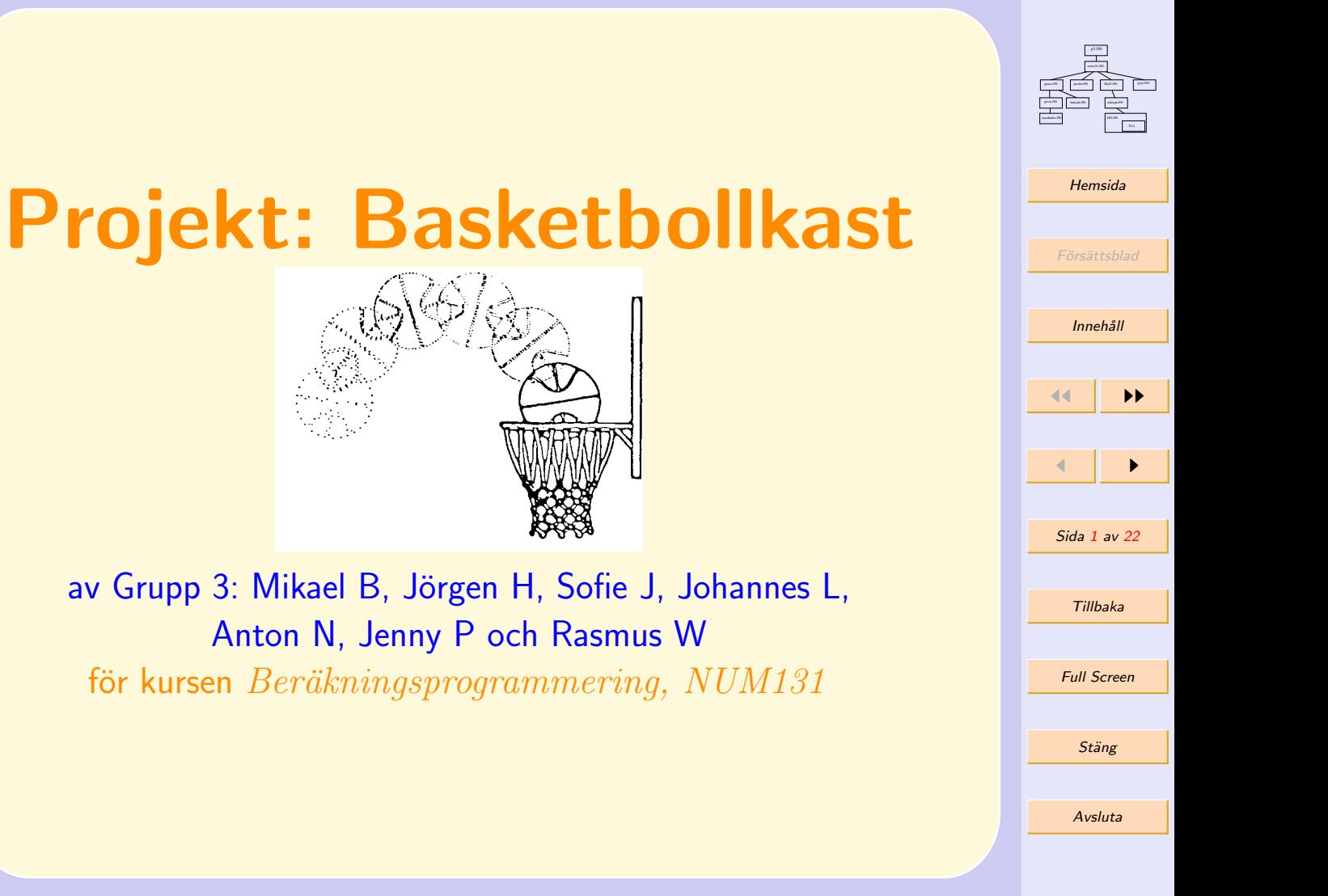

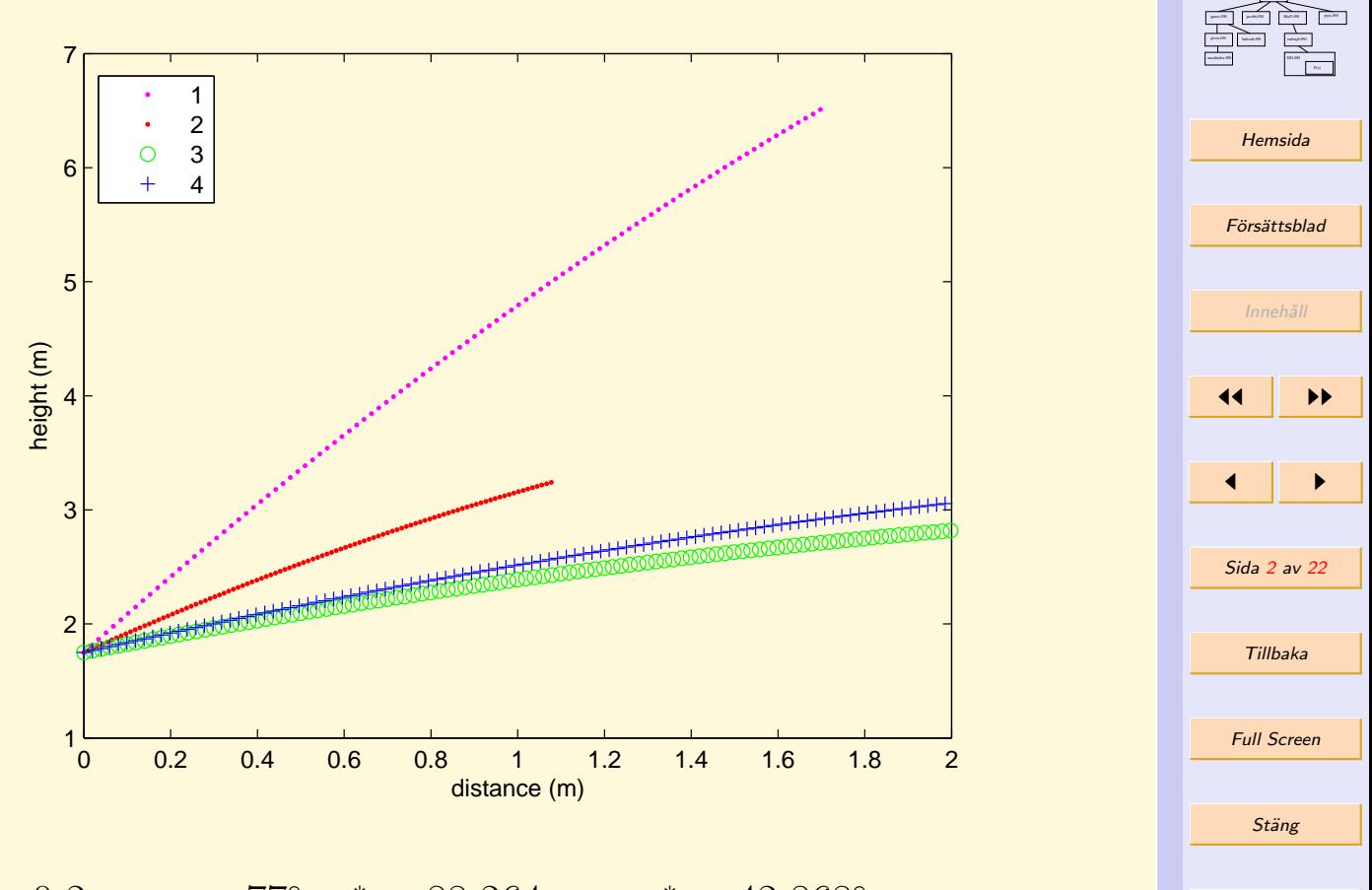

rootz31.f90  $p_1$  and  $p_2$ 

Avsluta

 $z_0 = 0.2$  s,  $\alpha_0 = 77^\circ$ ,  $z^* = 88.264$  ms,  $\alpha^* = 42.868^\circ$ .

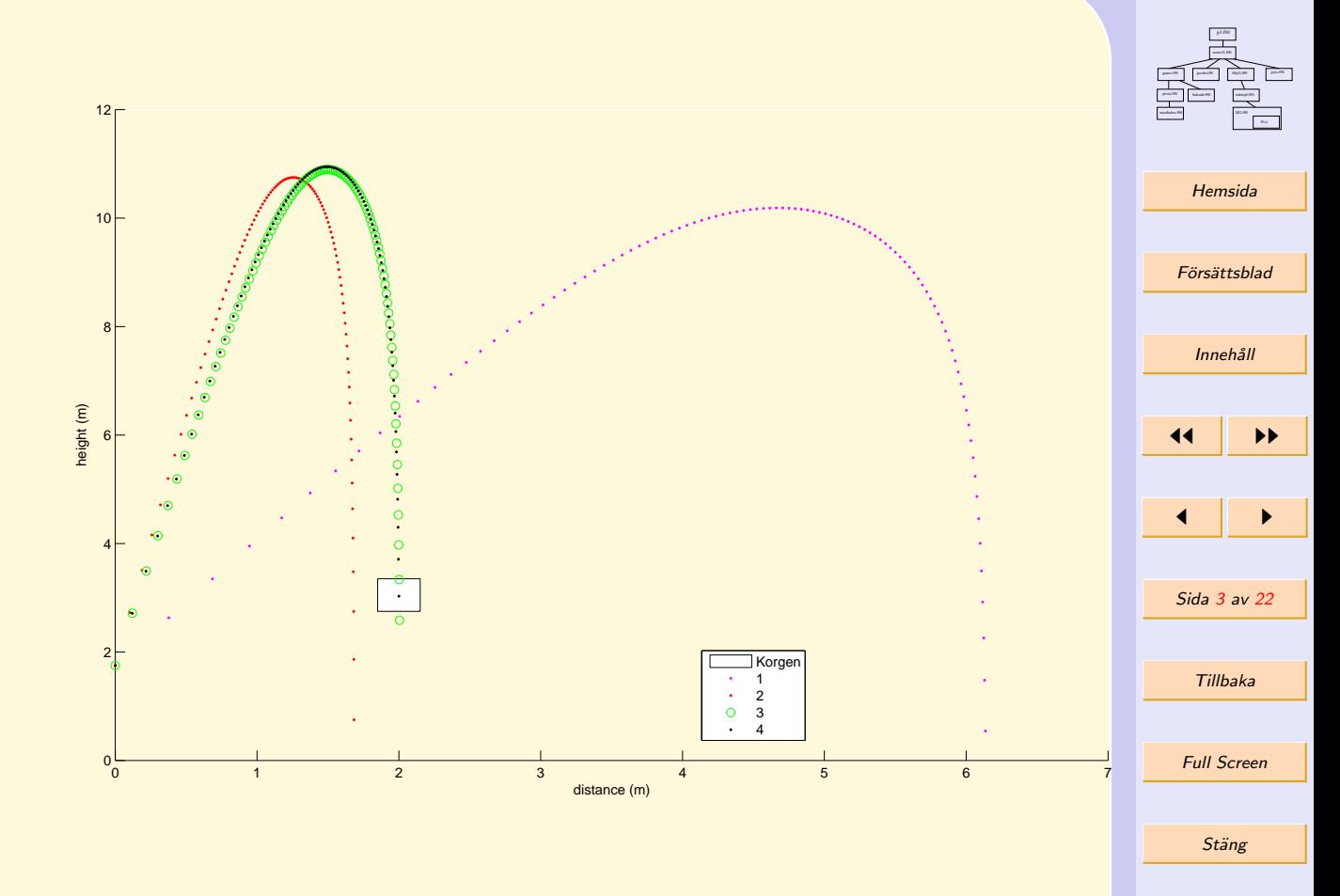

 $z_0 = 3.5$  s,  $\alpha_0 = 70^\circ$ ,  $z^* = 3.554$  s,  $\alpha^* = 86.826^\circ$ .

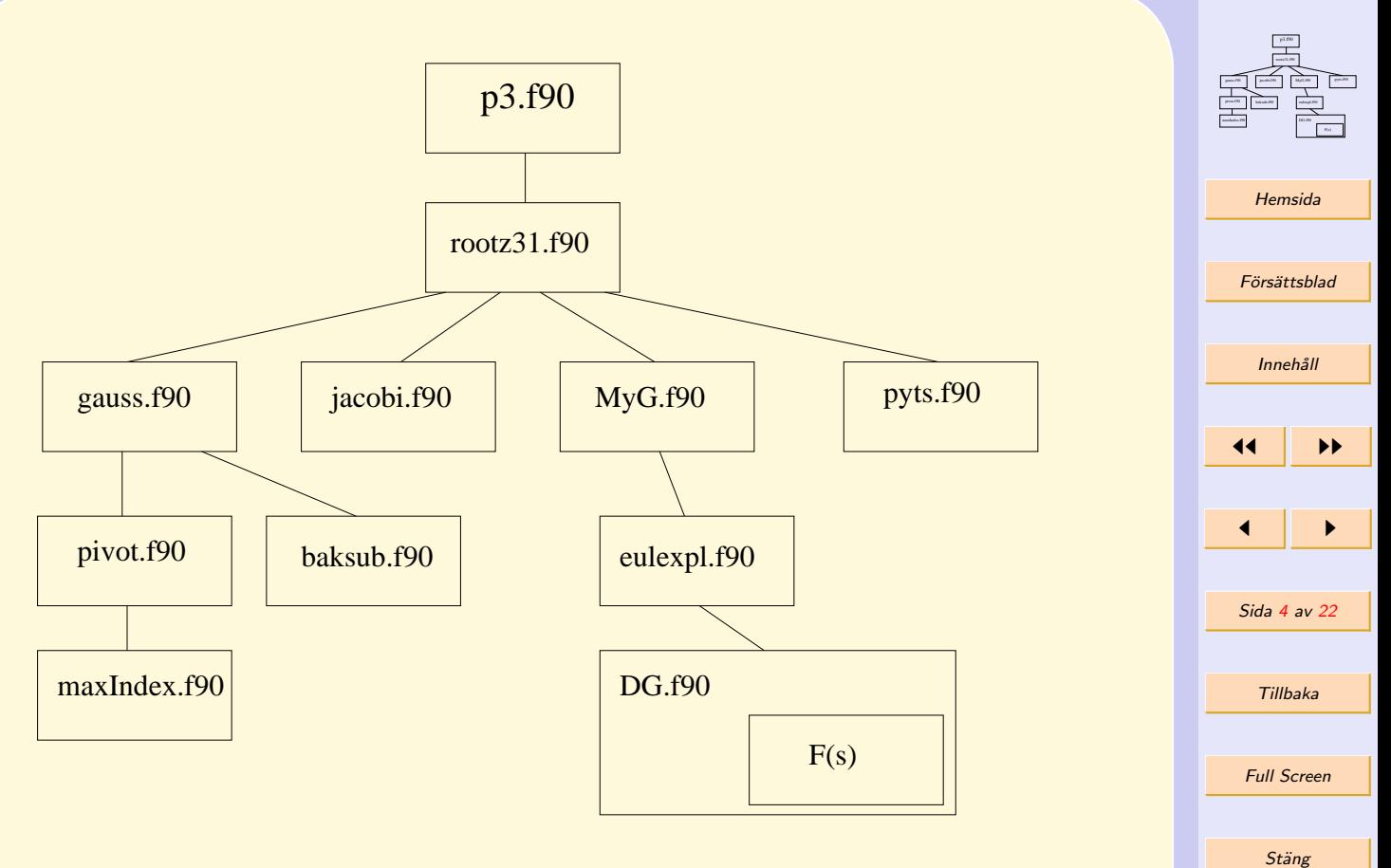

Subrutiner och funktioner i programmet p3 och deras relationer.

## Interfaces:

```
subroutine rootz31(f, x0, tol, maxIter, xst, ierr)
  implicit none
 real(kind=8), intent(in) :: x0(2), tol
  integer, intent(in) :: maxIter
 real(kind=8), intent(out) :: xst(2)integer, intent(out) :: ierr
```

```
external f
end subroutine rootz31
```

```
real(kind = 8) function pyts(x)implicit none
 real(kind = 8), intent(in) :: x(2)end function pyts
```

```
subroutine jacobi(f, fx, x, jret)
  implicit none
 real(kind = 8), intent(in) :: f(x(2), x(2))real(kind = 8), intent(out) :: jret(2,2)external f
end subroutine jacobi
```
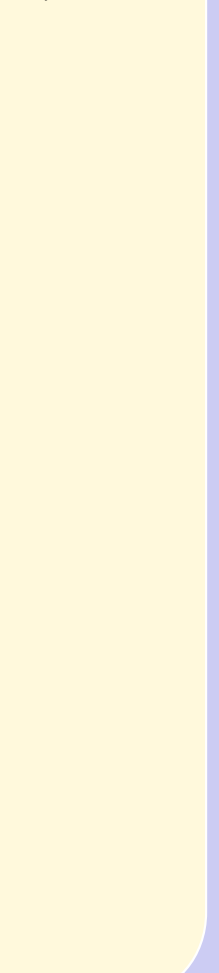

```
Interfaces: (forts)
subroutine MyG(z0alpha0, xy, printing)
  implicit none
 real(kind=8), intent(in) :: z0alpha0(2)
 real(kind=8), intent(out) :: xy(2)logical, intent(in) :: printing
end subroutine MyG
subroutine eulexpl(yprim, ts, y0, divs, t, Y)
  implicit none
```
real(kind=8), intent(in) ::  $ts(2)$ ,  $y0(5)$ 

real(kind=8), intent(out) ::  $t$ (divs+1),  $Y$ (divs+1, 5)

integer, intent(in) :: divs

external yprim

end subroutine eulexpl

```
Hemsida
Försättsblad
  Innehåll
11 I DD
\blacksquareSida 6 av 22
  Tillbaka
 Full Screen
   Stäng
  Avsluta
```
MyG.f90

gauss. For by the first patterns of the patterns of the patterns of the patterns of the patterns of the patterns of the patterns of the patterns of the patterns of the patterns of the patterns of the patterns of the patter rootz31.f90  $p_1$  and  $p_2$ 

maximum.com proximate baksub.f90 enline@190 enline DG.f90 F(s)

```
Interfaces: (forts)
subroutine DG(t, G, Gd)
   implicit none
   real(kind=8), intent(in) :: t, G(5)real(kind=8), intent(out) :: Gd(5)end subroutine DG
```

```
real(kind=8) function F(s)
   implicit none
   real(kind=8), intent(in) :: s
end function F
```
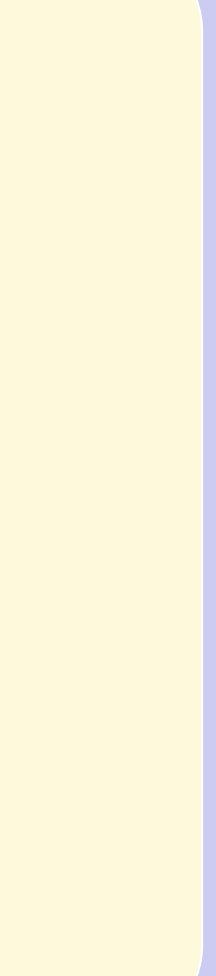

```
Interfaces: (forts)
subroutine gauss(A, b, x, r)
  implicit none
 real(kind=8), intent(in) :: A(2,2), b(2)real(kind=8), intent(out) :: x(2)integer, intent(out) :: r
end subroutine gauss
```

```
subroutine pivot(A, m, Aret)
 implicit none
 real(kind=8), intent(in) :: A(2, 3)integer, intent(in) :: mreal(kind=8), intent(out):: Aret(2, 3)end subroutine pivot
```

```
integer function maxIndex(y)
 real(kind=8), intent(in) :: y(:)end function maxIndex
```
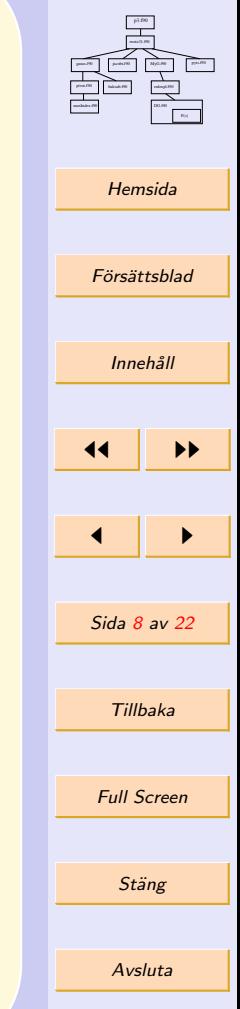

```
Interfaces: (sista)
     subroutine baksub(U, b, x, ierr)
        implicit none
        real(kind=8), intent(in) :: U(2,2), b(2)real(kind=8), intent(out) :: x(2)integer, intent(out) :: ierr
     end subroutine baksub
```
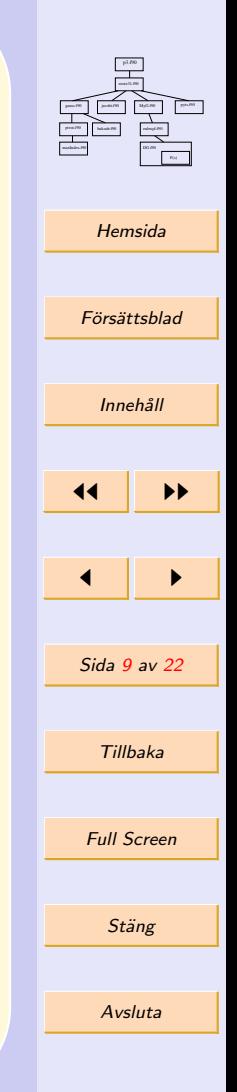

```
MyG.f90
                                                                                                maximum.com
                                                                                                proximate baksub.f90 enline@190 enline
                                                                                                      DG.f90
                                                                                                gauss. For by the first patterns of the patterns of the patterns of the patterns of the patterns of the patterns of the patterns of the patterns of the patterns of the patterns of the patterns of the patterns of the patter
                                                                                                  Hemsida
                                                                                                 Försättsblad
                                                                                                   Innehåll
                                                                                                 \left| \right| iii
                                                                                                 \blacksquareSida 10 av 22
                                                                                                   Tillbaka
                                                                                                  Full Screen
                                                                                                   Stäng
                                                                                                   Avsluta
p3:
write (*, *)' Ange startvärdet z0'read (*, *) z0
write (*, *) 'Ange begynnelsevinkeln i grader'
read (*, *) alphadeg
alpha0 = alphadeg*pi/180 ! Räknar om vinkeln från grader
                                         ! till radianer
x0(1) = z0x0(2) = alpha0 ! Sätter in startvärdena i en vektor
open(unit = 15, file='matG.m', status='unknown', &
    & action='write', iostat=oerr)
write (15, *) 'G=['
call rootz31(MyG, x0, tol, maxIter, xst, ierr)
write (15, *)^{\prime} ) :
close(15)
write (*, *) 'Värdena för x- och y-koordinater är\&& skrivna i filen matG.m.'
```
F(s)

rootz31.f90  $p_1$  and  $p_2$ 

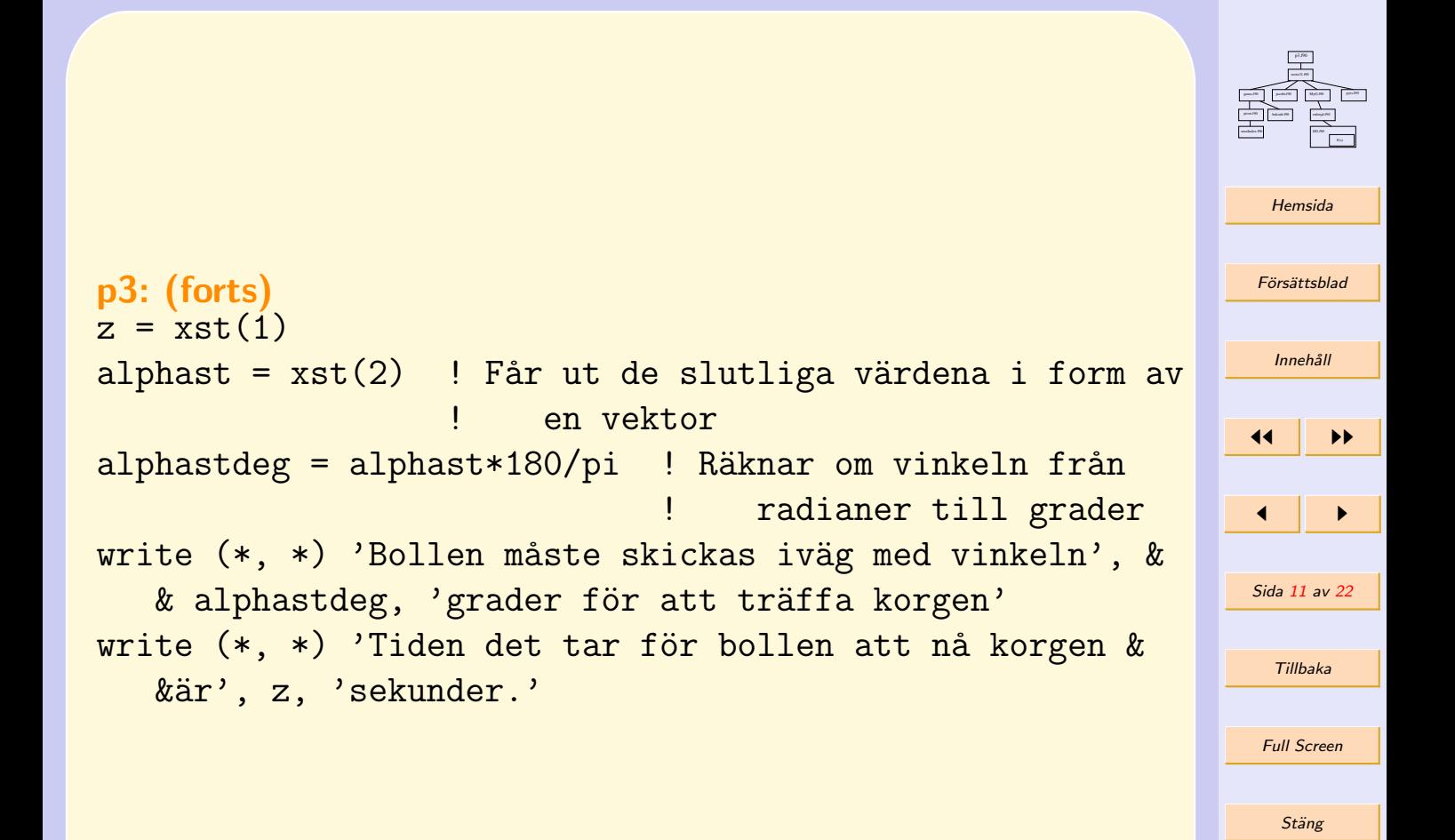

```
subroutine rootz31(f, x0, tol, maxiter, xst, ierr):
  tol2 = tol**2x = x0do i = 1, maxIter
```

```
call f(x, fx, printing)
call jacobi(f, fx, x, jx)
call gauss(jx, fx, deltax, r)
x = x - deltax
if (pyts(deltax) < tol2) then
   ierr = 0xst = xreturn
end if
```

```
end do
```
 $ierr = 1$ 

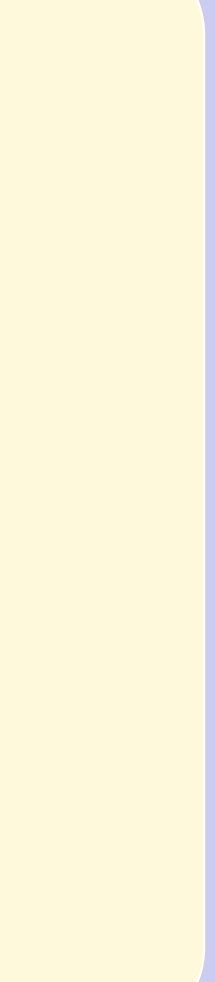

```
real(kind = 8) function pyts(x):
real(kind = 8), intent(in): x(2)
```

```
ppts = x(1)*x(1) + x(2)*x(2)
```
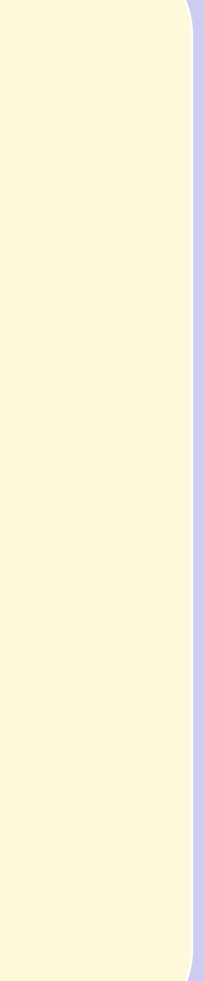

```
subroutine jacobi(f, fx, x, J):
 E(1,1) = 1E(1,2) = 0E(2,1) = 0E(2,2) = 1do i = 1, n
     xplushe = x + h * E(:, i)call f(xplushe, fxplushe, printing)
     J(:, i) = (fxplushe - fx)/hend do
```
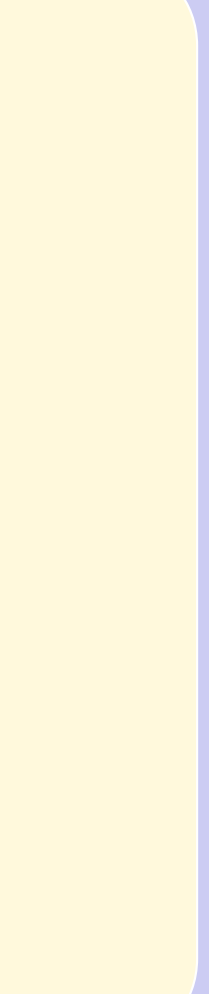

```
MyG.f90
                                                                                                        maximum.com
                                                                                                        proximate baksub.f90 enline@190 enline
                                                                                                               DG.f90
                                                                                                                 F(s)
                                                                                                        gauss. For by the first patterns of the patterns of the patterns of the patterns of the patterns of the patterns of the patterns of the patterns of the patterns of the patterns of the patterns of the patterns of the patter
                                                                                                             rootz31.f90
                                                                                                             p_1 and p_2Hemsida
                                                                                                          Försättsblad
                                                                                                           Innehåll
                                                                                                         11 | DE
                                                                                                          \blacksquareSida 15 av 22
                                                                                                           Tillbaka
                                                                                                          Full Screen
                                                                                                            Stäng
                                                                                                           Avsluta
subroutine MyG(z0alpha0, xy, printing):
   z0 = z0alpha0(1)alpha0 = z0alpha0(2)G0(1) = x0G(0(2) = y_0)G(0(3) = z0)G0(4) = s0*cos(alpha0); ! vx0, alpha0 from ground plane
   G(6) = s0*sin(alpha0); ! vy0
   ts = (70, 17)call eulexpl(DG, ts, G0, divs, t, G)
   if (printing) then
        do i = 1, size(G, 1)write (unit=15, fmt='(f20.14)', advance='no') \&& G(i, 1)if (mod(i, 3) == 0) then
                  write (15, *) ' ...'
             end if
        end do
        write (15, *') ';'
```

```
Försättsblad
                                                                       11
                                                                       Sida 16 av 22
subroutine MyG(z0alpha0, xy, printing): (forts)
     do i = 1, size(G, 1)write (unit=15, fmt='(f20.14)', advance='no') \&& G(i, 2)if (mod(i, 3) == 0) then
           write (15, *{) \quad \cdot \quad \dots \}end if
     end do
     write (15, *)^{\prime} :'
  end if
  xy(1) = G(size(G, 1), 1) - x_Bxy(2) = G(size(G, 1), 2) - y_B
```
MyG.f90

gauss. For by the first patterns of the patterns of the patterns of the patterns of the patterns of the patterns of the patterns of the patterns of the patterns of the patterns of the patterns of the patterns of the patter rootz31.f90  $p_1$  and  $p_2$ 

**[Hemsida](http://www.df.lth.se/~mikaelb/bp/p3)** 

**Innehåll** 

 $\blacksquare$ 

Tillbaka

Full Screen

Stäng

Avsluta

maximum.com proximate baksub.f90 enline@190 enline DG.f90 F(s)

```
subroutine eulexpl(yprim, ts, y0, divs, tret, Yret):
 h = (ts(2) - ts(1))/divs! h är steglängden
  ! skapar en vektor t med tidpunkter
 do i = 1, divs+1tret(i) = (i-1)*h+ts(1)end do
 Yret(1, :) = y0!tilldelning av initialvärde
 do i = 1, divs
    Ya = Yret(i,:) |(a = aktuel1)call yprim(tret(i), Ya, Yd)
    Yret(i+1, :) = Yret(i, :) + Yd*hend do
```
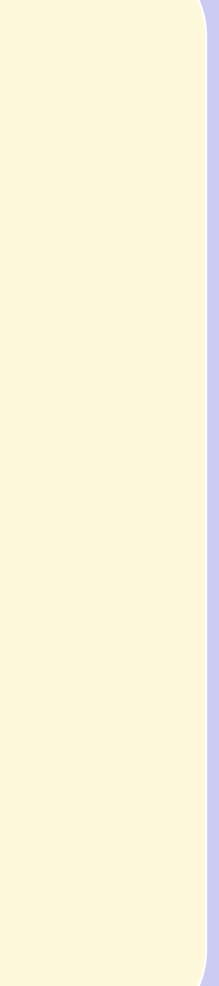

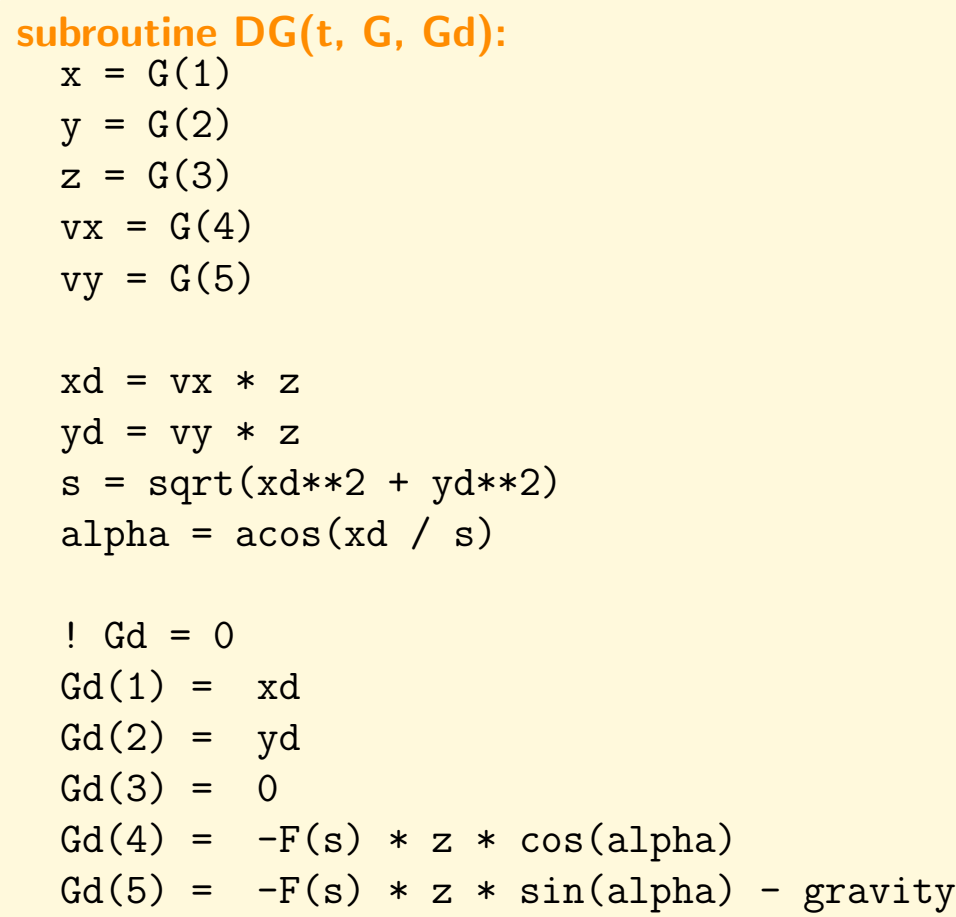

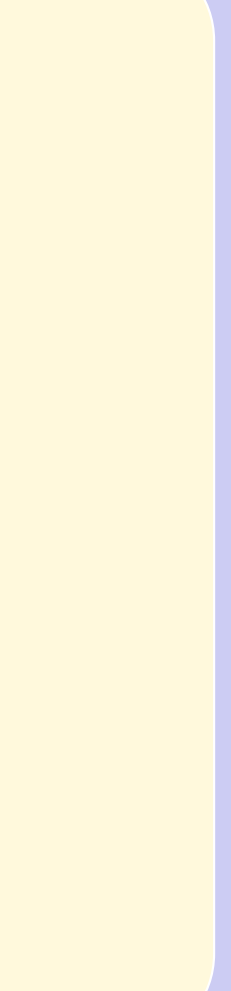

## contains

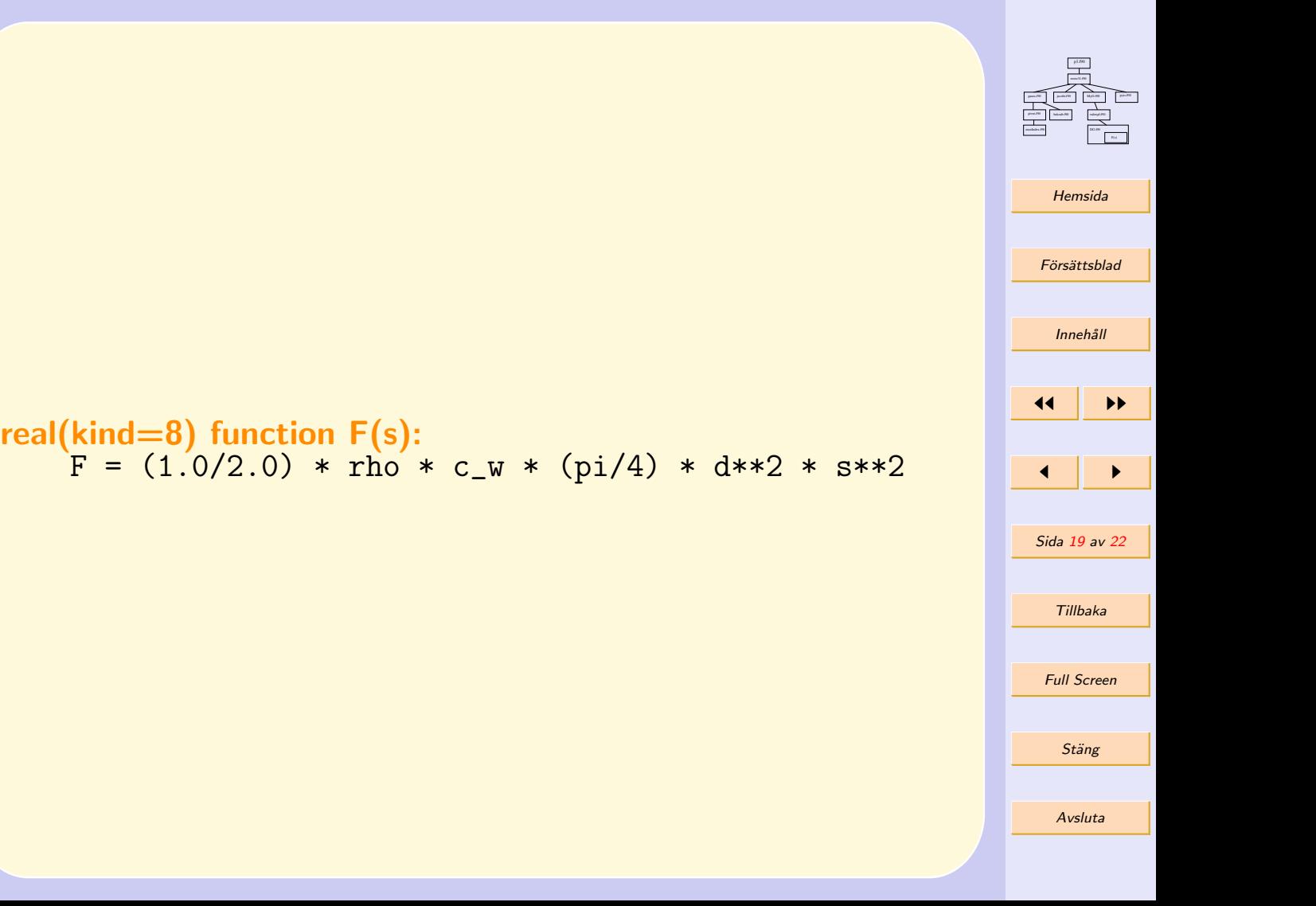

```
subroutine gauss(A, b, x, r):
  det = A(1,1)*A(2,2) - A(1,2)*A(2,1)if(abs(det) < tol) then
     stop 'Fel i funktionen gauss. Singulär matris'
  end if
```

```
x(1) = (b(1)*A(2,2) - b(2)*A(1,2))/detx(2) = (b(2)*A(1,1) - b(1)*A(2,1))/det
```
 $r = 2$ 

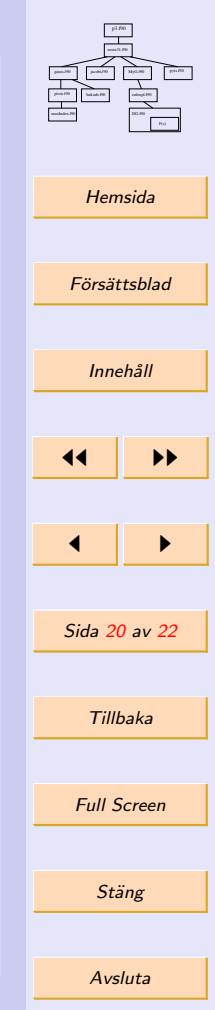

## Genomförandeplan

- Fungerande MATLAB-prototyp
- Oversättning till Fortran 95
	- Konstruktion av interfaces
- Skriva Fortran-program-, subrutin- och funktionsinterfaces
- Konstruktion av skelett av intefaces
- Test av varje enskilt program & subrutin
- $\bullet$  Hopsättning av fungerande skelett  $+$  test
- MATLAB för att visa resultat

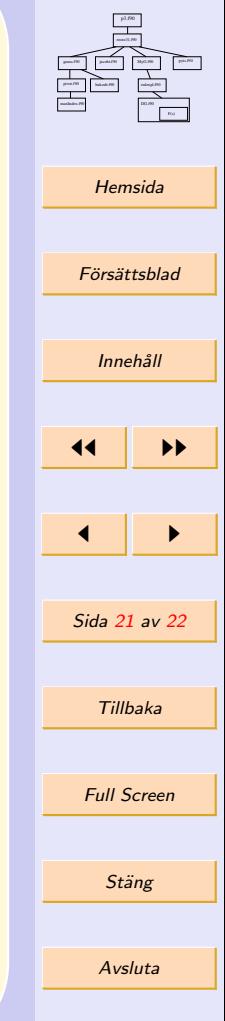

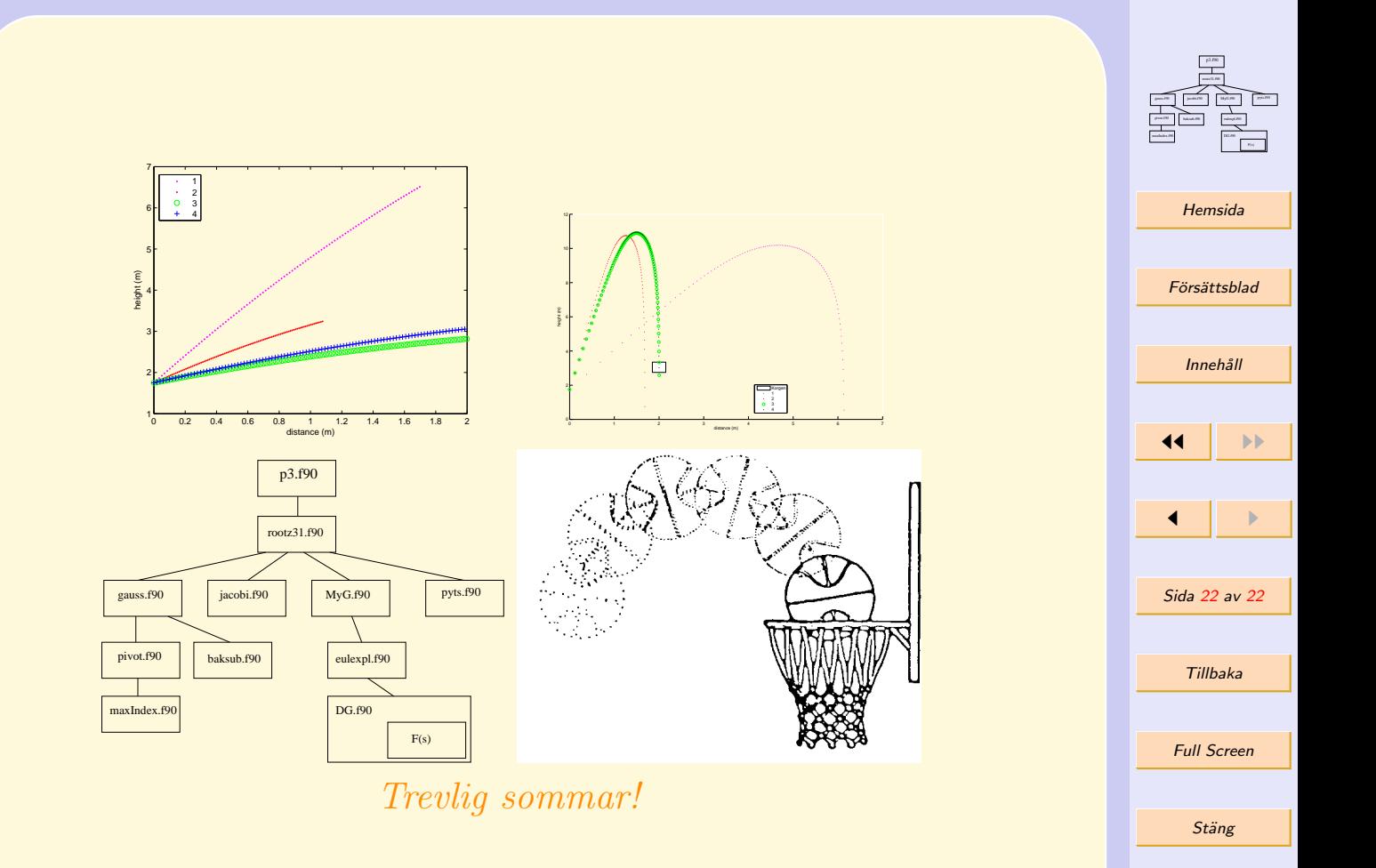